# <del>F</del>ast Lane

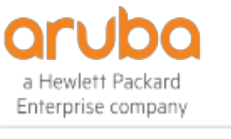

AUTHORIZED **TRAINING CENTER** 

## Aruba Campus Access Fundamentals (ACAF)

#### **ID** ACAF **Preis** CHF 3'900.– (exkl. MwSt.) **Dauer** 5 Tage

#### **Zielgruppe**

Der ideale Kandidat verfügt über mehr als 1 Jahr Erfahrung mit Netzwerken und kennt sich mit grundlegenden Netzwerkprotokollen aus, unabhängig vom Hersteller. Er kann unter Anleitung eines Fachmanns oder Experten die Konfiguration eines Campus-Netzwerks durchführen und dessen Status überprüfen.

#### **Empfohlenes Training für die Zertifizierung zum**

HPE Aruba Networking Certified Professional – Data Center (ANCPDC) Aruba Certified Associate – Campus Access (ACA-CA)

#### **Voraussetzungen**

Es wird empfohlen, dass die Kandidaten über grundlegende Netzwerkerfahrung verfügen oder die Essentials eLearning-Reihe von Aruba besuchen, um Kenntnisse über die Campus Access Design-Lösung von Aruba zu erwerben.

#### **Kursziele**

Nach erfolgreichem Abschluss dieses Kurses werden Sie voraussichtlich in der Lage sein:

- Erläutern Sie die Grundlagen der Netzwerktechnik
- Installation und Konfiguration von Geräten mit dem Netzwerkbetriebssystem ArubaOS-CX
- Beschreiben und Konfigurieren von VLANs
- Erklären, beschreiben und konfigurieren des Spanning Tree Protokolls
- Verstehen, wann VRRP verwendet und wie es konfiguriert wird
- Erläutern und Konfigurieren von Link Aggregation
- Verstehen und Konfigurieren von IP-Routing
- Verstehen und Konfigurieren von OSPFv2 Single Area
- Beschreiben und Konfigurieren von Switch Stacking mit  $\bullet$ **VSF**
- Beschreiben Sie die ESP-Plattform und das Produktportfolio von Aruba
- AP-Onboarding durchführen
- Erklären Sie, wie die drahtlosen Netzwerklösungen von Aruba die Anforderungen der Kunden erfüllen
- Erläuterung der grundlegenden WLAN-Technologien, RF-Konzepte und 802.11-Standards
- Erkennen und Erklären von Funkfrequenzbändern und -kanälen sowie der zu deren Regulierung verwendeten Normen
- Beschreibung des Konzepts der Funkfrequenzabdeckung und -störung sowie der erfolgreichen Implementierung und Diagnose von WLAN-Systemen
- Identifizierung und Differenzierung von Antennentechnologieoptionen zur Gewährleistung einer optimalen Abdeckung in verschiedenen Einsatzszenarien
- Beschreiben Sie die HF-Leistungstechnologie,  $\bullet$ einschliesslich der Signalstärke, wie sie gemessen wird und warum sie bei der Entwicklung von drahtlosen Netzwerken entscheidend ist.
- Steuerung des sicheren Zugriffs auf das WLAN mithilfe von Aruba Firewall-Richtlinien und -Rollen
- Durchführung von Netzüberwachungsfunktionen und Fehlerbehebung

#### **Kursinhalt**

#### **Grundlagen der Netzwerkarbeit**

- Definiert Netzwerke, LAN, WAN und deren Komponenten
- Erklärt das OSI-Modell und die Verkapselung
- Erörtert die verschiedenen Arten von physischen Medien
- Vergleicht Unicast, Multicast und Broadcast
- Erklärt den TCP/IP-Stack
- Erörtert die verschiedenen Arten von Netzwerkgeräten

#### **Grundlagen des Switching**

- Erklärt, wie man sich mit einem Switch verbindet und darauf zugreift
- Beschreibt die Ersteinrichtung des Schalters
- Beschreibt, wie man VLANs, Tagging und IP-Adressierung konfiguriert.
- Erläutert die Verwendung von LLDP und ICMP zur Netzwerkerkennung und -diagnose
- Erläutert die Konfiguration der Link-Aggregation zur Verbesserung der Leistung/Ausfallsicherheit

#### **Grundlegende IP-Einrichtung**

### Aruba Campus Access Fundamentals (ACAF)

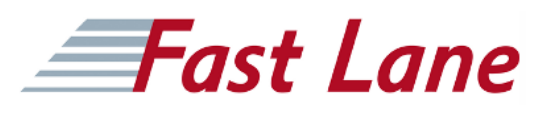

- Erörtert Inter-VLAN-Routing
- Erklärt DHCP-Relay
- Erörtert das statische IP-Routing
- Erklärt, wie man OSPF für einen Bereich konfiguriert

#### **Redundanz des Netzes**

- Erörtert Spanning Tree
- Erläutert VRRP und VSX

#### **VSF**

- Sie beschreiben VSF
- Erklärt, wie man VSF konfiguriert
- Beschreibt Auto-VSF
- Erläutert VSF MAD

#### **Einführung in Aruba-Lösungen**

- Erörtert ESP
- Einführung von Aruba-Switching-Produkten
- Einführung des Aruba WLAN-Portfolios
- Einführung in Aruba Central
- Einführung in Aruba ClearPass

#### **Zentral für das Gerätemanagement**

- Erläutert, wie das Onboarding von Geräten durchgeführt wird
- Beschreibt, wie man zentrale Gruppen erstellt
- Beschreibt den UI-Konfigurationsmodus
- Beschreibt den Konfigurationsmodus der Vorlage
- Beschreibt die zentrale Lizenzierung

#### **Geräteprofilierung und AP-Onboarding**

- Beschreibt die Verwendung der Geräteprofilerstellung
- Beschreibt LLDP und MAC-Profiling
- Erklärt, wie man den AP mit Aruba Central verbindet
- Erklärt, wie man die AP-Ersteinrichtung durchführt

#### **WLAN-Grundlagen**

- Beschreiben Sie die Grundlagen von 802.11, RF-Frequenzen und Kanäle
- Erklären Sie RF-Muster und Abdeckung einschliesslich SNR
- Roaming-Standards und QOS-Anforderungen
- Beschreiben Sie Aspekte des RF-Designs
- Erklärt, wie man WLANs konfiguriert

#### **Implementierung von sicheren WLANs**

- AAA erklären
- Beschreiben Sie die 802.1X-Authentifizierung
- Erklären, wie man sichere WLANs konfiguriert
- Diskussion über Rollen und Zugriffsregeln

#### **Gastzugang**

- Beschreiben Sie den Gastzugang
- Erläutern Sie, wie Sie die Authentifizierung über das Captive Portal einrichten
- Beschreiben Sie, wie Sie Gast-WLANs konfigurieren

#### **WLAN-Sicherheit**

- Beschreiben Sie die WLAN-Sicherheit
- Zertifikate erläutern
- Beschreiben Sie die Cloud-Authentifizierung

#### **Überwachung und Wartung**

- Erläutert die Verwendung der Aruba Central Überwachungsfunktionen
- Beschreiben Sie, wie Sie den LED-Status erkennen können.
- Erklären Sie, wie man Firmware-Upgrades durchführt
- Beschreiben Sie, wie Sie SNMP auf Geräten aktivieren
- Beschreiben Sie AI Insights
- Beschreiben Sie Warnungen und Berichte
- Erklären Sie UXI

#### **Fehlersuche**

- Beschreiben Sie, wie Sie das Passwort wiederherstellen und das Werksreset durchführen können.
- Erläutern Sie die Fehlerbehebung bei der zentralen Konnektivität
- Beschreiben Sie, wie Sie die Spektrumanalyse aktivieren können
- Zentrale Tools zur Fehlerbehebung erkunden

## Aruba Campus Access Fundamentals (ACAF)

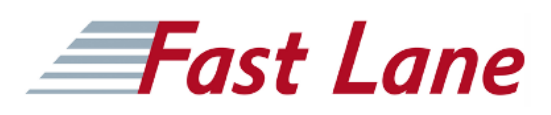

#### **Weltweite Trainingscenter**

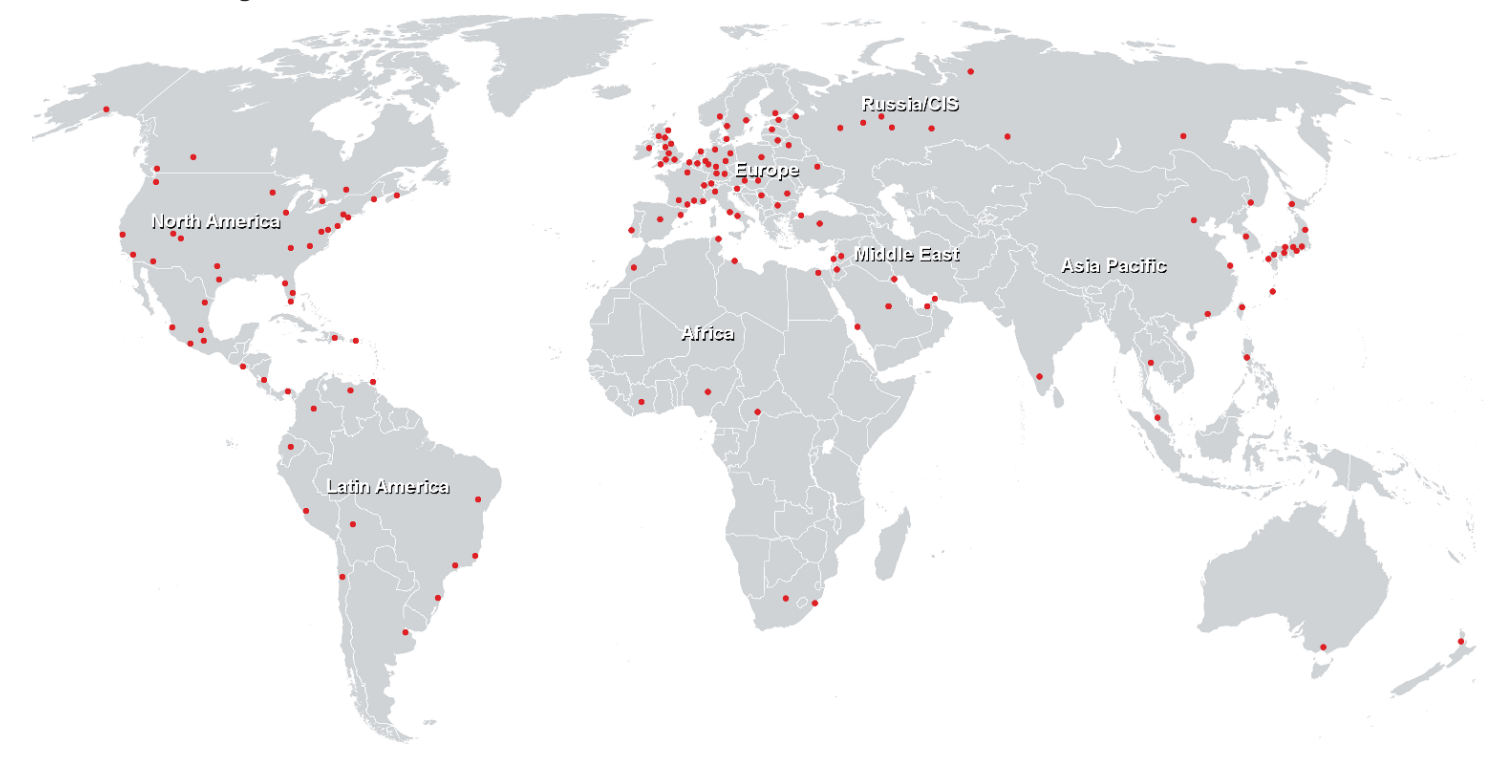

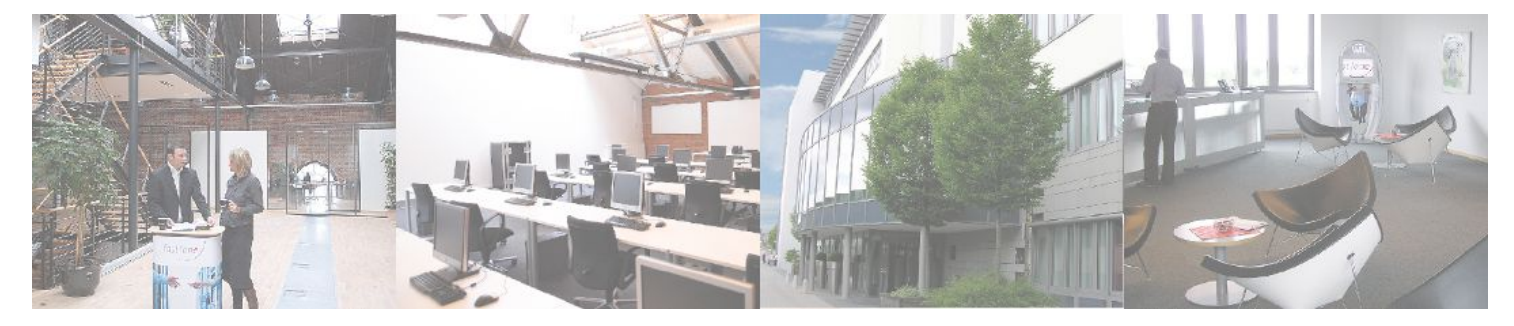

**Fast Lane Institute for Knowledge Transfer GmbH**

Husacherstrasse 3 CH-8304 Wallisellen Tel. +41 44 832 50 80

**info@flane.ch, https://www.flane.ch**